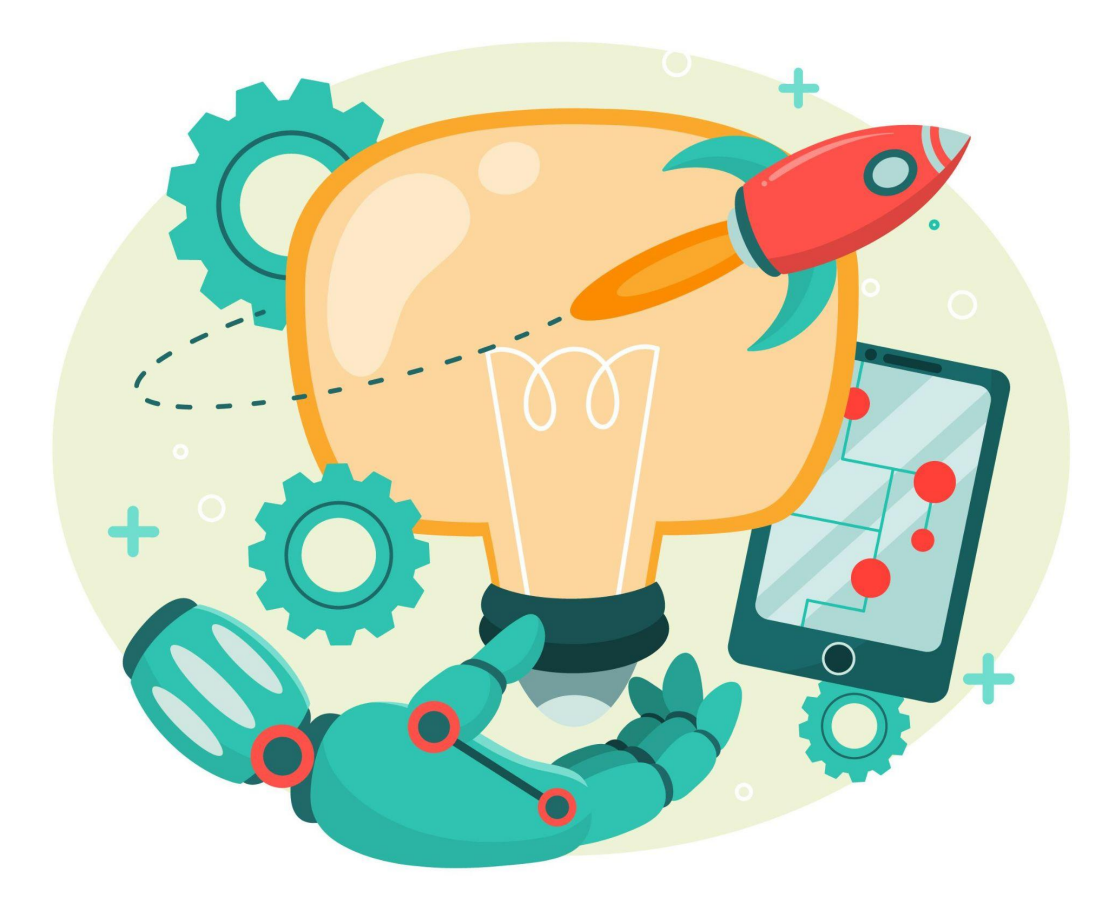

### **PEC 4- DISEÑO ESPECULATIVO: Paradigmas de interacción**

30/05/2023 M4.350 - Disseny Int: processos, mètodes i tècniques - aula 2

SONIA CACERES MARGARIT scmargarit@uoc.edu

# **Índice**

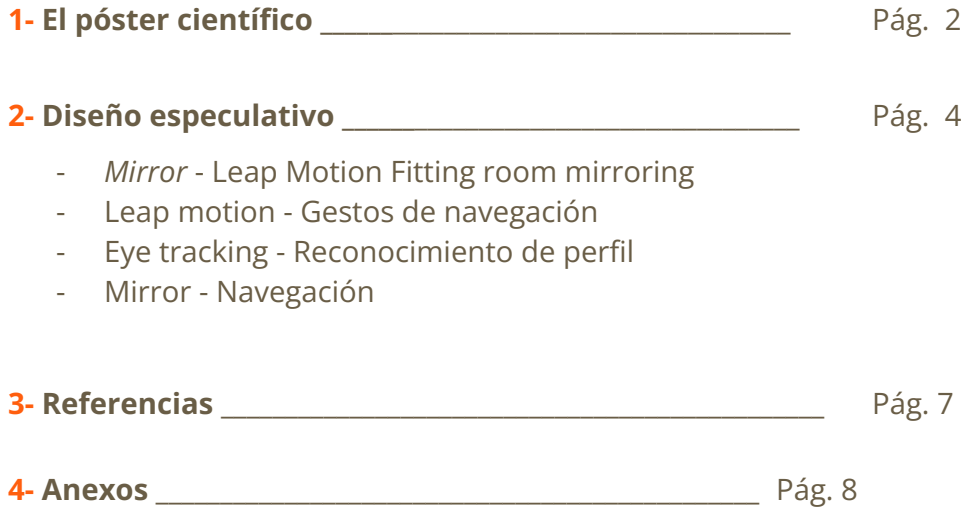

- Diapositiva *mirror*

### **El póster científico**

Es un instrumento de comunicación que es utilizado en congresos académicos y profesionales para presentar los resultados obtenidos en una investigación. Gracias a la combinación de textos, gráficos y diferentes elementos visuales, el objetivo principal es que la persona lectora consiga entender el contenido de una manera visualmente atractiva y cómoda de leer, puesto que así se facilita la comprensión.

Hay que tener en cuenta el tamaño y tipo de letra, para que en todo momento se pueda leer desde una distancia lejana, junto a una combinación de colores con un buen contraste de lectura.

Lo normal es que la persona autora esté al lado del póster, por lo que podrá resolver las dudas necesarias, o establecer una conversación al respecto del tema tratado con las personas interesadas.

También se acostumbra a entregar una versión tipo folleto, para facilitar la transmisión de los resultados, siendo el tamaño del póster indicado por el propio congreso.

# EL DISEÑO COMO<br>PENSAMIENTO CRÍTICO

Sonia Caceres Margarit M4.350 - UOC -PEC 4 05/2023

#### El diseño especulativo

Es una disciplina de diseño que busca plantear preguntas en lugar de encontrar soluciones. Propone diseños basados en el pensamiento crítico con una clara inspiración futurista, con el objetivo de provocar un debate y reflexión en la sociedad.

Aplicando un diseño centrado en las personas, centraremos toda la investigación a conseguir solucionar los problemas que el usuario necesita solventar.

### **Métodos**

Las metodologías establecen pautas a seguir en la investigación de proyectos de diseño complejo, con el objetivo de garantizar que el proyecto pase por todos puntos necesarios para que este pueda recopilar, analizar y comprender toda la información necesaria.

### **Design Thinking**

Metodología de trabajo centrada en las personas, con la finalidad principal de ser capaz de proponer diseños innovadores que sean capaz de solucionar los problemas de los usuarios, gracias a sus pautas a seguir totalmente estructuradas.

Aspectos en común

Diseño especulativo y Design Thinking

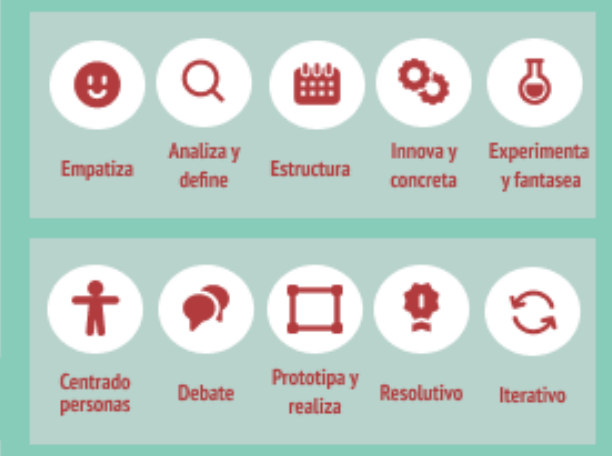

### Conclusiones

Para crear diseños exitosos (y que no acaben olvidados poco después de ser lanzados), es imprescindible hacer un estudio previo, para conocer las necesidades reales de los usuarios que los utilizarán.

La innovación resulta crucial, por el hecho que al romper barreras, es cuando nacen diseños novedosos y rompedores.

Plantear el estudio siguiendo unas pautas establecidas, facilita el trabajo, puesto que siempre sabes el siguiente paso que harás.

Y una vez el producto esté lanzado, hay que volver a empezar el proceso, para así perfeccionarlo continuamente.

### **Diseño especulativo**

#### MIRROR - Leap Motion Fitting room mirroring

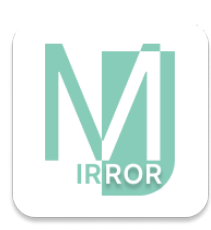

Con el objetivo de facilitar que las personas puedan probarse la ropa de las tiendas, nace Mirror, un espejo con Inteligencia Artifial. Este espejo puede estar colocado en los escaparates de las tiendas de ropa, de peluquerías, salones de belleza,... para que la persona usuaria pueda ver su reflejo junto al accesorio/ropa/peinado que quiera probarse. La prenda de ropa se verá superpuesta sobre el reflejo real de la persona en 360º. Resulta una forma rápida y gratuita de que la persona usuaria se pueda

probar el producto que el negocio está ofreciendo, con el objetivo de animar al cliente a hacer la compra.

Incluso esto permite que cualquier persona sienta que puede formar parte de la imagen de la marca, ya que actualmente solo vemos maniquís con cuerpos normativos, por lo que *mirror* permite romper estas barreras a favor de los cuerpos no normativos.

Si la persona ha configurado previamente el perfil de *mirror*, podrá cargar su reflejo con una ropa neutra, para así poder probarse prendas con una base neutra, sin el efecto de superposición de la ropa que lleva en la realidad, más la que se quiere probar virtualmente. *(ver imagen a la derecha)*

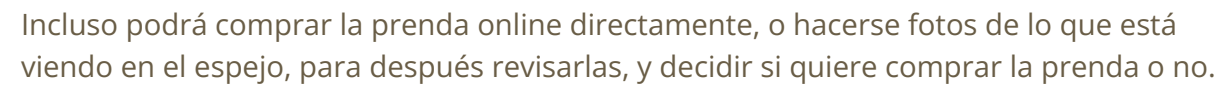

Y gracias al reconocimiento biométrico (*eye tracking*) *mirror* detectará el perfil de manera automática, una vez la persona usuaria dirija su mirada al apartado INICIAR.

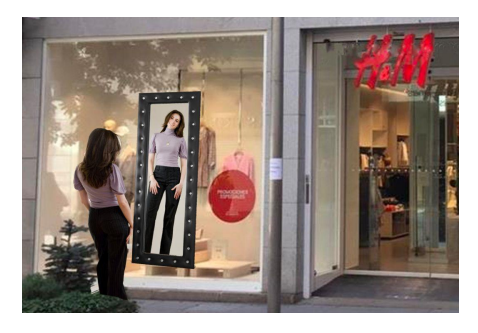

Una vez el espejo esté colocado en el escaparate, la persona interesada en probarse las prendas de ropa, deberá iniciar *mirror* al seleccionar INICIAR. El proceso de navegación se realiza mediante la tecnología **leap motion**, haciendo los gestos necesarios con las manos, se podrá navegar entre los diferentes menús.

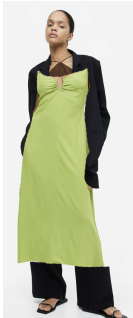

#### Leap motion - Gestos de navegación

Para navegar por el menú de *mirror*, la persona usuaria deberá mover una mano para navegar por la variedad de prendas, secciones y colores.

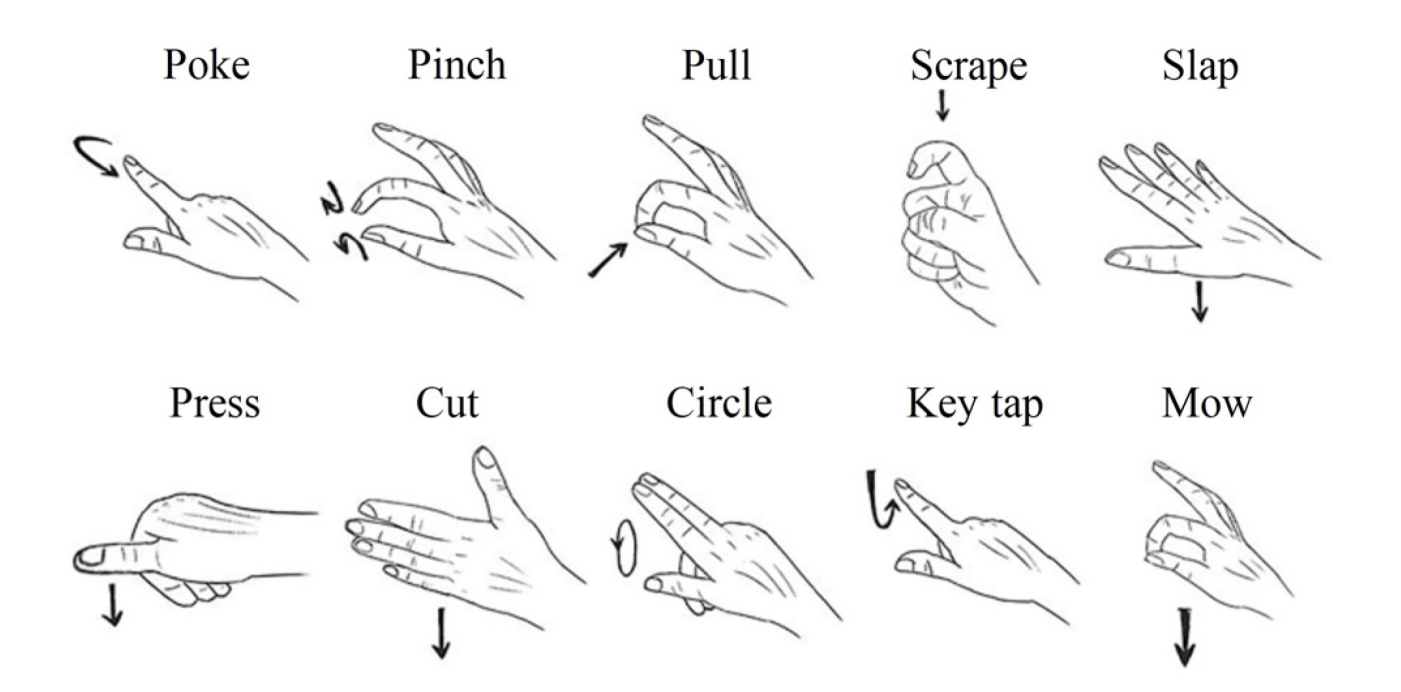

#### Eye tracking - Reconocimiento de perfil

Gracias al **eye tracking**, reconoce a la persona usuaria, y accede a su perfil. Una vez dentro, el reflejo del espejo es el cuerpo de la persona usuaria.

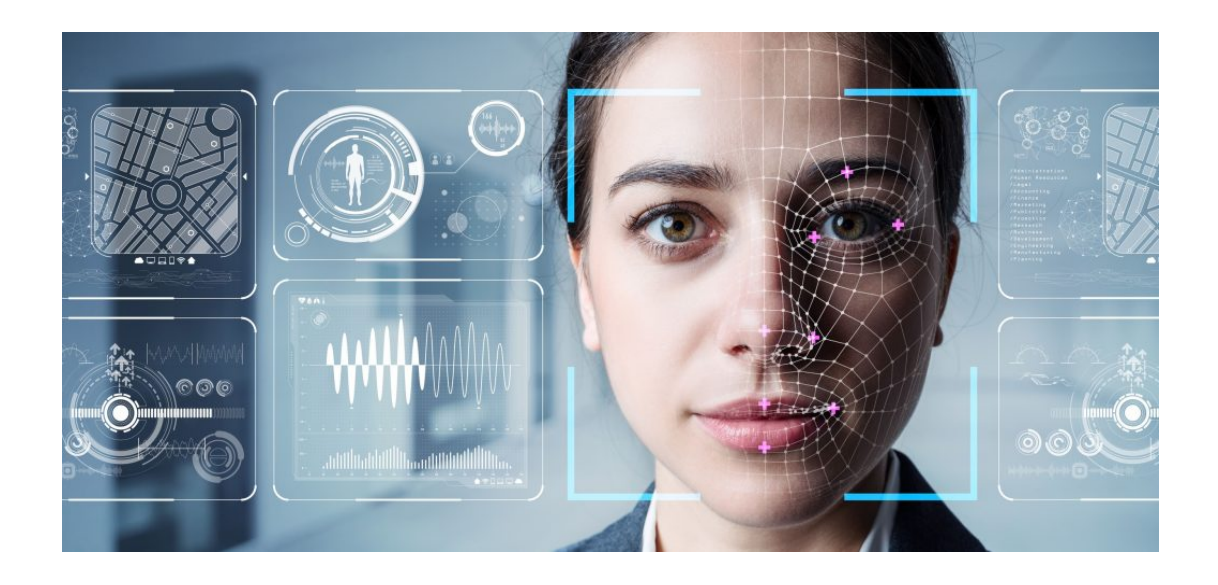

#### Mirror - Navegación

1. En la parte superior aparecen las prendas disponibles.

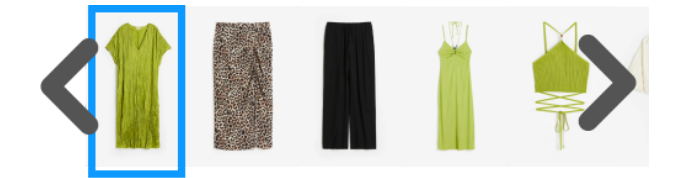

2. Una vez seleccionada la prenda, aparece la variedad de colores.

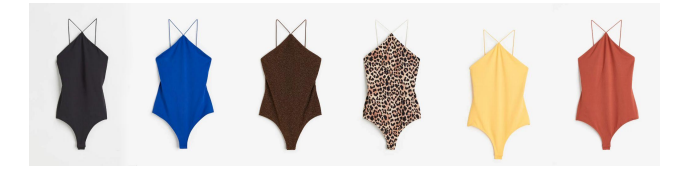

3. Una vez seleccionada la prenda, se podrá visualizar en tiempo real y en 360º.

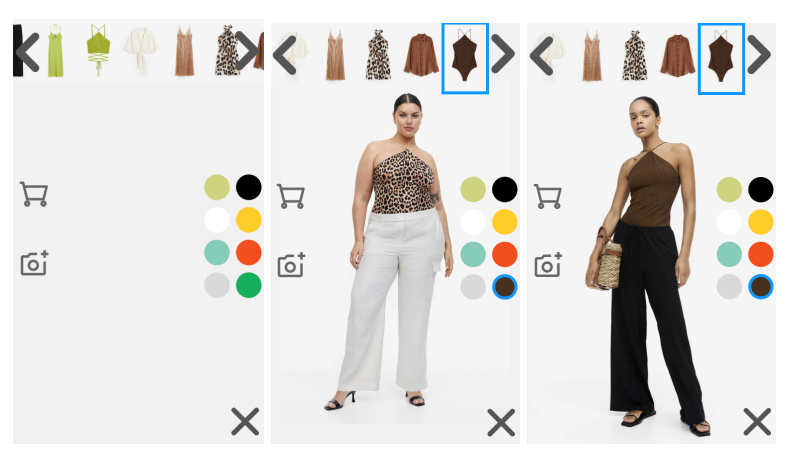

4. Se podrá comprar directamente la prenda al añadirla al carrito de la compra

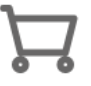

5. O si la persona aún tiene dudas, podrá hacerse fotos con la prenda, para así poder visualizarlas más tarde, y decidir en otro momento.

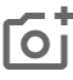

## **Referencias**

- Ilustración de portada e interior de freepik.es
- Imagen leap motion gesture <https://www.mdpi.com/1424-8220/20/7/2106>
- Imagen eye tracking https://smarteye.se/e-books/a-guide-to-selecting-eye-tracking-solutions/
- Videos de stock de freepik.es
- Música del video FiftySounds. Obra:Diferente [música en línea] https://www.fiftysounds.com/es/
- Gondomar M, [Romualdo]. (2021). *Cuaderno de Diseño centrado en las personas [recurso de aprendizaje]. Campus de la Universitat Oberta de Catalunya, aula virtual. UOC <http://quadern-dcp.recursos.uoc.edu/es/>*
- Auger, J. [James]. (2013). Speculative Design. https://campus.uoc.edu/tren/trenacc?s=6af650119fc3f9c8a1cf8fb3da2a9c9383e0fd90 6c0e50fb4e15f2f70e765040f6459770fe7d30ce43dd95dd5b84ab24e3b094be9db2b14 b3e766b6cc45d5857&modul=DIMAX.DINAROJ/dimaxweb.Pagina&pantalla=HISTORICS &node=74086&entidad\_gestora=DEF&entorn\_gestio=PV20222&idioma=CAS&lang=&p antalla\_his=XML\_ARBRE\_RECURSOS&cami=&p\_entrada=PV
- Yang, L [Linchu], Chen, J. [Ji'an], Zhu, W. [Weihang]. MDPI *Dynamic Hand Gesture Recognition Based on a Leap Motion Controller and Two-Layer Bidirectional Recurrent Neural Network* https://www.mdpi.com/1424-8220/20/7/2106
- Xiaoting Running. *General Introduction to Leap Motion (Java) API* https://xiaotingrunning.wordpress.com/2015/03/23/leap-motion-tutorial-java2-genera l-introduction-and-hello-world/

Cansada de ver maniquís en el escaparate que no representan tu cuerpo?

Ahora podrás probarte la ropa de tu escaparate favorito, gracias a la Inteligencia Artificial de **Fitting Room Mirroring** 

El espejo está dotado con tecnología leap motion para que puedas navegar por los menús de prendas y colores.

Muévete 360° para analizar si la prenda te qusta o no, ya que gracias al eye tracking, se cargará tu perfil de usuaria, por lo que será tu cuerpo el que aparezca en el espejo.

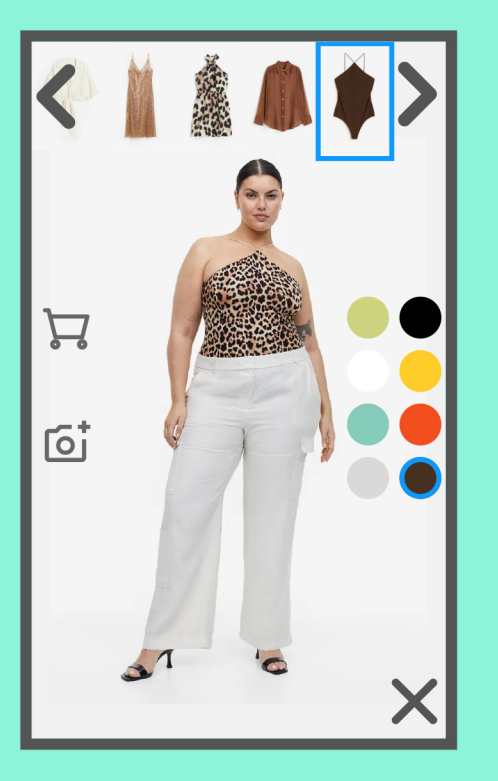

#### Tienes prisa? No quieres ir cargada de bolsas? La tienda está cerrada?

Añade las prendas que te qusten al carrito de la compra, y realiza la compra online, para que el pedido lleque directamente a tu casa. O bien, realiza fotos que quedarán almacenadas en tu perfil, para revisarlas más adelante.

Ahora no tienes excusas para ir a la última